## **Foreman - Feature #6795**

# **Automatically fill in attribute mapping for LDAP auth sources**

07/28/2014 10:04 AM - Stephen Benjamin

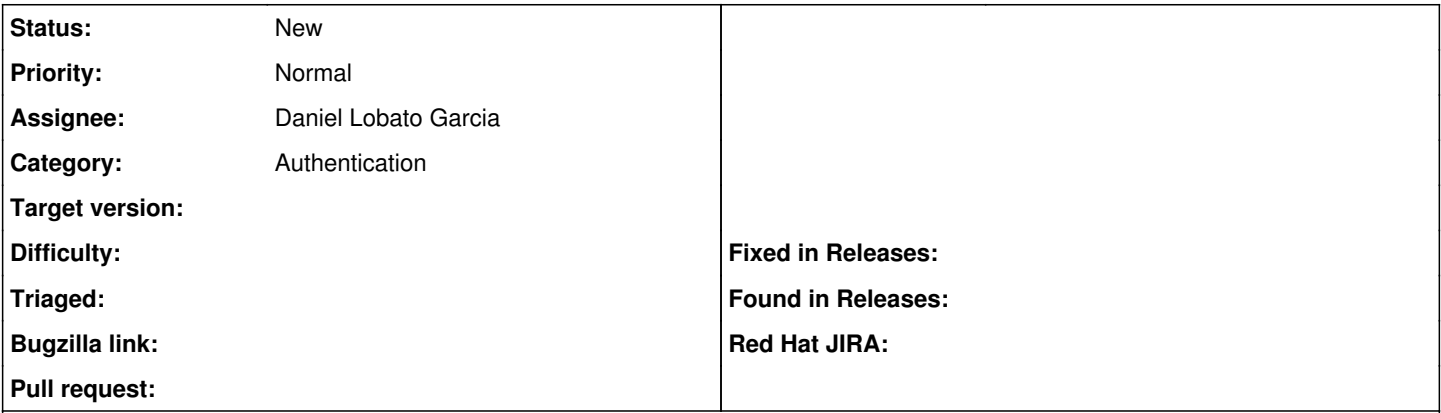

#### **Description**

It would be nice if we would automatically fill these fields in for the user. Provide a drop-down menu to automatically fill in attribute mappings for the most common providers: AD, FreeIPA, OpenLDAP.

#### **History**

#### **#1 - 07/28/2014 10:04 AM - Stephen Benjamin**

*- Tracker changed from Bug to Feature*

## **#2 - 07/30/2014 09:19 AM - Ohad Levy**

*- Target version set to 1.7.5*

## **#3 - 07/30/2014 09:23 AM - Daniel Lobato Garcia**

*- Assignee set to Daniel Lobato Garcia*

<https://github.com/theforeman/foreman/pull/529>makes use of ldap\_fluff which uses the attribute mapping by default.

I'll see if there's some way of pulling like an attributes schema from the LDAP source, if not, making them optional would suffice as Idap\_fluff will use the default for each implementation.

## **#4 - 08/21/2014 08:36 AM - Anonymous**

*- Target version changed from 1.7.5 to 1.7.4*

#### **#5 - 09/10/2014 07:24 AM - Anonymous**

*- Target version changed from 1.7.4 to 1.7.3*

### **#6 - 09/16/2014 09:07 AM - Ohad Levy**

*- Target version deleted (1.7.3)*